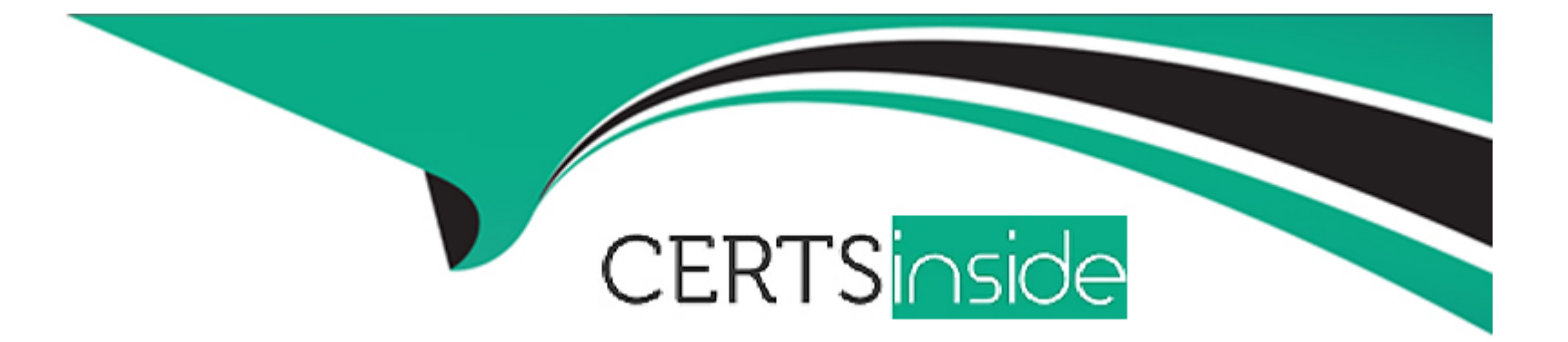

# **Free Questions for DCA by certsinside**

# **Shared by Mclean on 18-01-2024**

**For More Free Questions and Preparation Resources**

**Check the Links on Last Page**

# **Question 1**

#### **Question Type: MultipleChoice**

Which one of the following commands will show a list of volumes for a specific container?

#### **Options:**

#### **A)** 'docker container logs nginx --volumes'

- **B)** 'docker container inspect nginx'
- **C)** 'docker volume inspect nginx'
- **D)** 'docker volume logs nginx --containers'

#### **Answer:**

B

### **Question 2**

**Question Type: MultipleChoice**

Which of the following commands wifi automatically create a volume when a container is started?

#### **Options:**

- **A)** 'docker container run --name nginxtest --volumes=/app nginx'
- **B)** 'docker container run --name nginxtest -v /app:mount nginx'
- **C)** 'docker container run --name nginxtest --volumes myvol:/app:new nginx'
- **D)** 'docker container run --name nginxtest -v myvol:/app nginx'

### **Answer:**

A

## **Question 3**

**Question Type: MultipleChoice**

Which of the following constitutes a production-ready devicemapper configuration for the Docker engine?

#### **Options:**

A) Create a volume group in devicemapper and utilize the '--dm.thinpooldev' Docker daemon option, specifying the volume group

**B)** Format a partition with xfs and mount it at '/var/lib/docker'

**C)** Utilize the '--storage-opt dm.directlvm\_device' Docker daemon option, specifying a block device

**D)** Nothing, devicemapper comes ready for production usage out of the box

# **Answer:**

 $\overline{C}$ 

# **Question 4**

#### **Question Type: MultipleChoice**

Which one of the following commands will result in the volume being removed automatically once the container

has exited?

### **Options:**

- **A)** 'docker run --del -v /foo busybox'
- **B)** 'docker run --read-only -v /foo busybox'
- **C)** 'docker run --rm -v /foo busybox'
- **D)** 'docker run --remove -v /foo busybox'

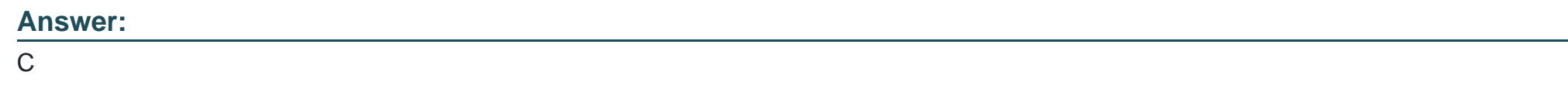

### **Question 5**

**Question Type: MultipleChoice**

A container named 'analytics' that stores results in a volume called 'data' was created.

docker run -d --name=analytics -v data:/data app1

How are the results accessed in 'data' with another container called 'app2'?

### **Options:**

- **A)** docker run -d --name=reports --volume=data app2
- **B)** docker run -d --name=reports --volumes-from=analytics app2
- **C)** docker run -d --name=reports --volume=app1 app2
- **D)** docker run -d --name=reports --mount=app1 app2

#### **Answer:**

#### B

### **Question 6**

**Question Type: MultipleChoice**

A server is running low on disk space. What command can be used to check the disk usage of images,

containers, and volumes for Docker engine?

#### **Options:**

**A)** 'docker system df'

- **B)** 'docker system prune'
- **C)** 'docker system free'
- **D)** 'docker system ps'

### **Answer:**

A

# **Question 7**

**Question Type: MultipleChoice**

Which of the following statements is true about secrets?

### **Options:**

- **A)** Secrets can be created from any node in the cluster.
- **B)** Secrets can be modified after they are created.
- **C)** Secret are stored unencrypted on manager nodes.
- **D)** Secrets can be created using standard input (STDIN) and a file.

D

### **Question 8**

#### **Question Type: MultipleChoice**

Which of the following namespaces is disabled by default and must be enabled at Docker engine runtime in order to be used?

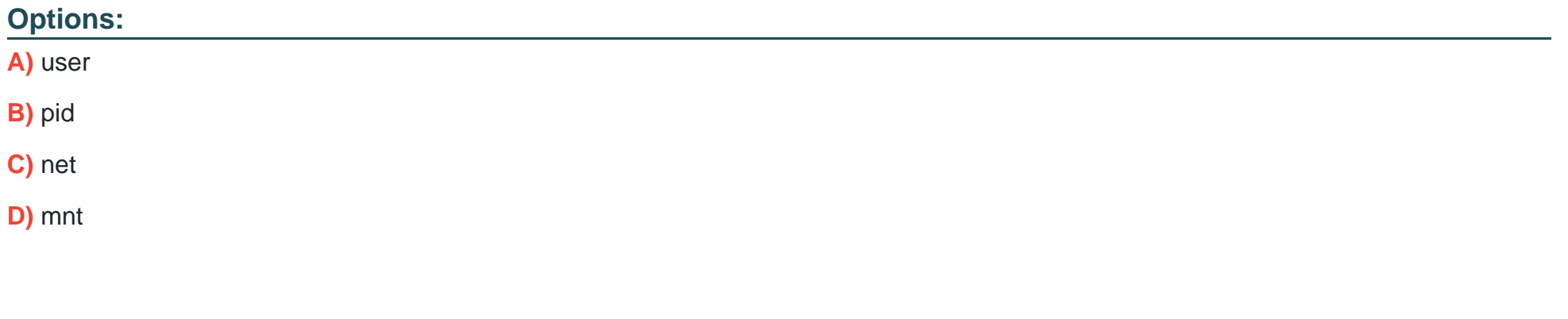

### **Answer:**

## **Question 9**

### **Question Type: MultipleChoice**

Which of the following are types of namespaces used by Docker to provide isolation? (Choose 2.)

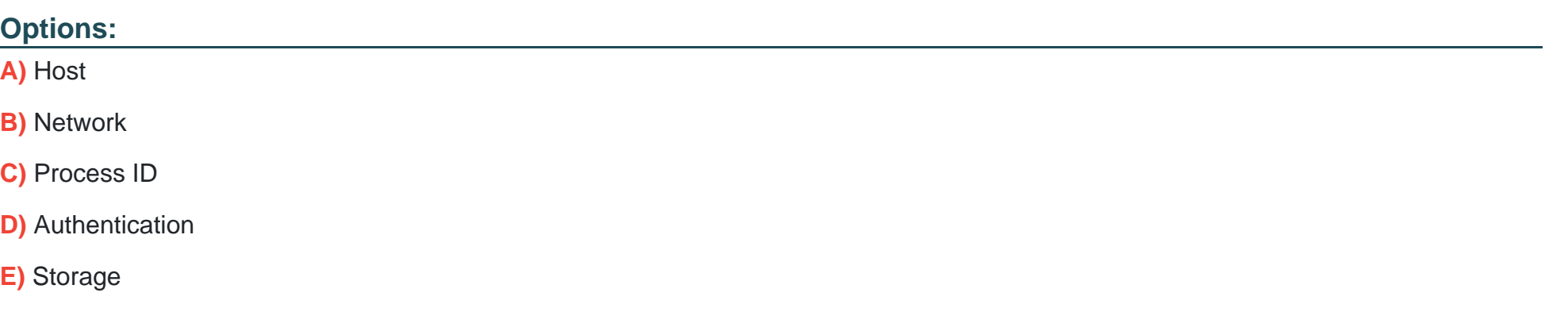

### **Answer:**

B, C

To Get Premium Files for DCA Visit

[https://www.p2pexams.com/products/dc](https://www.p2pexams.com/products/DCA)a

For More Free Questions Visit [https://www.p2pexams.com/docker/pdf/dc](https://www.p2pexams.com/docker/pdf/dca)a